### **Рабочая программа факультатива «Школьное медиа»**

#### **Планируемые результаты освоения обучающимися факультатива ШМ**

По окончании изучения курса факультатива ШМЦ у обучающихсядолжны быть сформированы следующие универсальные учебные действия:

Личностные результаты:

- наличие представлений об информации как важнейшем стратегическом ресурсе развития личности, государства, общества;
- понимание роли информационных процессов в современном мире;
- владение первичными навыками анализа и критичной оценки получаемой информации;
- ответственное отношение к информации с учетом правовых и этических аспектов ее распространения;
- развитие чувства личной ответственности за качество окружающей информационной среды;
- способность увязать учебное содержание с собственным жизненным опытом, понять значимость подготовки в области информатики и ИКТ в условиях развития информационного общества;
- готовность к повышению своего образовательного уровня и продолжению обучения с использованием средств и методов информатики и ИКТ;
- способность и готовность к общению и сотрудничеству с одноклассниками и взрослыми в процессе образовательной, общественно-полезной, учебноисследовательской, творческой деятельности;
- способность и готовность к принятию ценностей здорового образа жизни за счет знания основных гигиенических, эргономических и технических условий безопасной эксплуатации средств ИКТ.

Метапредметные результаты:

*Регулятивные универсальные учебные действия:*

- освоение способов решения проблем творческого характера в жизненных ситуациях;
- формирование умений ставить цель создание творческой работы, планировать достижение этой цели, создавать вспомогательные эскизы в процессе работы;
- оценивание получающегося творческого продукта и соотнесение его с изначальным замыслом, выполнение по необходимости коррекции либо продукта, либо замысла.

*Познавательные универсальные учебные действия:*

- поиск информации в индивидуальных информационных архивах учащегося, информационной среде образовательного учреждения, в федеральных хранилищах информационных образовательных ресурсов;
- использование средств информационных и коммуникационных технологий для решения коммуникативных, познавательных и творческих задач.

*Коммуникативные универсальные учебные действия:*

- создание гипермедиа сообщений, включающих текст, набираемый на клавиатуре, цифровые данные, записанные и созданные изображения, ссылки между элементами сообщения;
- коммуникация и социальное взаимодействие; поиск и организация хранения информации; анализ информации.

Предметные результаты:

*Введение.*

Выпускник научится: выбирать занятие по интересам; планировать деятельность организации школьной газеты; ответственно относиться к организации школьной газеты.

Выпускник получит возможность научиться: оформлять стильно с использованием дизайна школьную газету; определять основные темы и рубрики газеты.

*Основы журналистики.*

Выпускник научится: как средствами системы быстро подготовить профессионально оформленную публикацию; что первая страница – лицо издания; как правильно выбрать параметры форматирования; понятие макета; общие правила набора текста; форматы графических файлов; цветовые системы; основные термины работы со шрифтами;

Выпускник получит возможность научиться: создавать шаблон страницы; размещать элементы на странице шаблона; экспериментировать над тем, какие характеристики наиболее подходят к макету газеты;

*Методы работы с программами Microsoft Office: Microsoft Word.*

Выпускник научится: создавать типовые документы на компьютере разбивать текст на одной странице на разделы; создавать колонки; форматировать и редактировать текст в колонках; устанавливать абзацный отступ; настраивать параметры нумерации; создавать нумерацию страниц различную для каждой отдельной страницы (или группы страниц); нумеровать страницы не по порядку; создавать свой стиль текста документа; менять стиль способом наложения;

Выпускник получит возможность научиться: создавать шаблон страницы, используя программу Microsoft Word.

*Основы работы с текстом.*

Выпускник научится: применять текстовый редактор для редактирования и форматирования текстов вставлять в документ объекты из других приложений; использовать системы оптического распознавания; форматировать символы; работать с текстовыми инструментами; форматировать абзацы; создавать колонки; создать и редактировать текстовый блок.

Выпускник получит возможность научиться: создавать газетную полосу формата A 4, используя текстовый редактор.

*Презентация творческих работ*

Выпускник научится: работать над репортажем, очерком; брать интервью; писать журнальные жанры; встречаться и общаться с интересными людьми; презентовать свою работу.

Выпускник получит возможность научиться: быть автором репортажа и очевидцем с места событий; подбирать вопросы при интервью; писать правильно и красиво статьи,

заметки в газету; быть интересным и грамотным собеседником; находить нужный материал выбранной темы; представлять свою творческую работу.

*Основы работы с иллюстрациями.*

Выпускник научится: вставлять в документ объекты из других приложений; помещать иллюстрацию на страницу; создавать и редактировать графические блоки; редактировать рисунки в блоках; импортировать иллюстрации из других приложений; вырезать иллюстрации.

Выпускник получит возможность научиться: создавать газетную полосу формата A 4, внедряя различные объекты (таблиц, изображений, рисунков, иллюстрации, фотографий).

*Верстка страниц.*

Выпускник научится: создавать страницу-шаблон; совместно размещать текстовые и графические блоки; печатать созданный документ. верстать любой вид издательской продукции; правильно располагать на странице фрагменты разнотипных объектов.

Выпускник получит возможность научиться: верстать любой вид издательской продукции формата A4; печатать созданный документ.

*Работа над проектом (выпуск школьной газеты)*

Выпускник научится: собирать материал для выпуска газеты; работать с фото и художественными материалами, работать с оргтехникой, печатать документ; верстать газету; распечатывать макет на принтере; презентовать газету.

Выпускник получит возможность научиться: создавать макет газеты; оформлять газету; выбирать адекватные средства передачи информации с сохранением нравственных ориентиров журналистики как профессии; создавать страницы-шаблона.

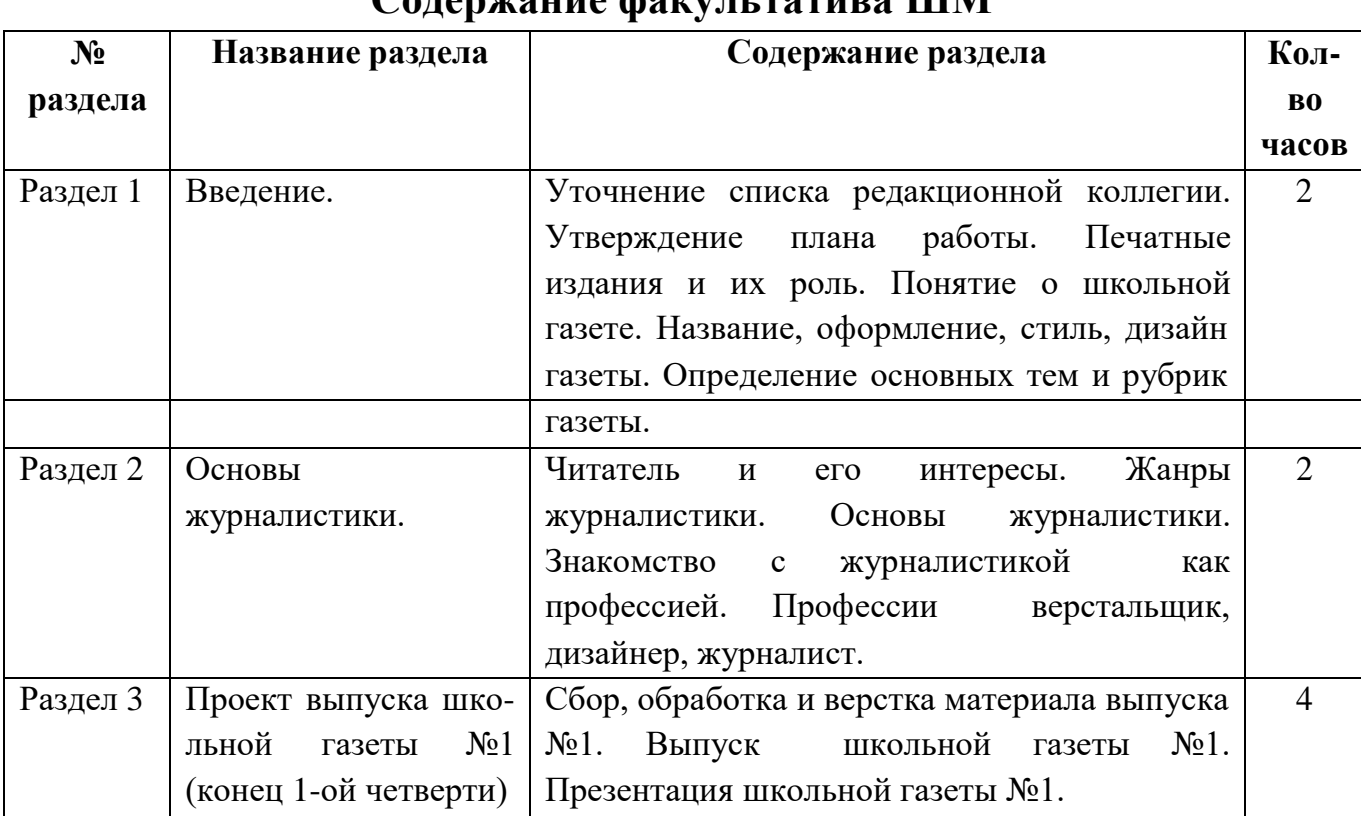

### **Содержание факультатива ШМ**

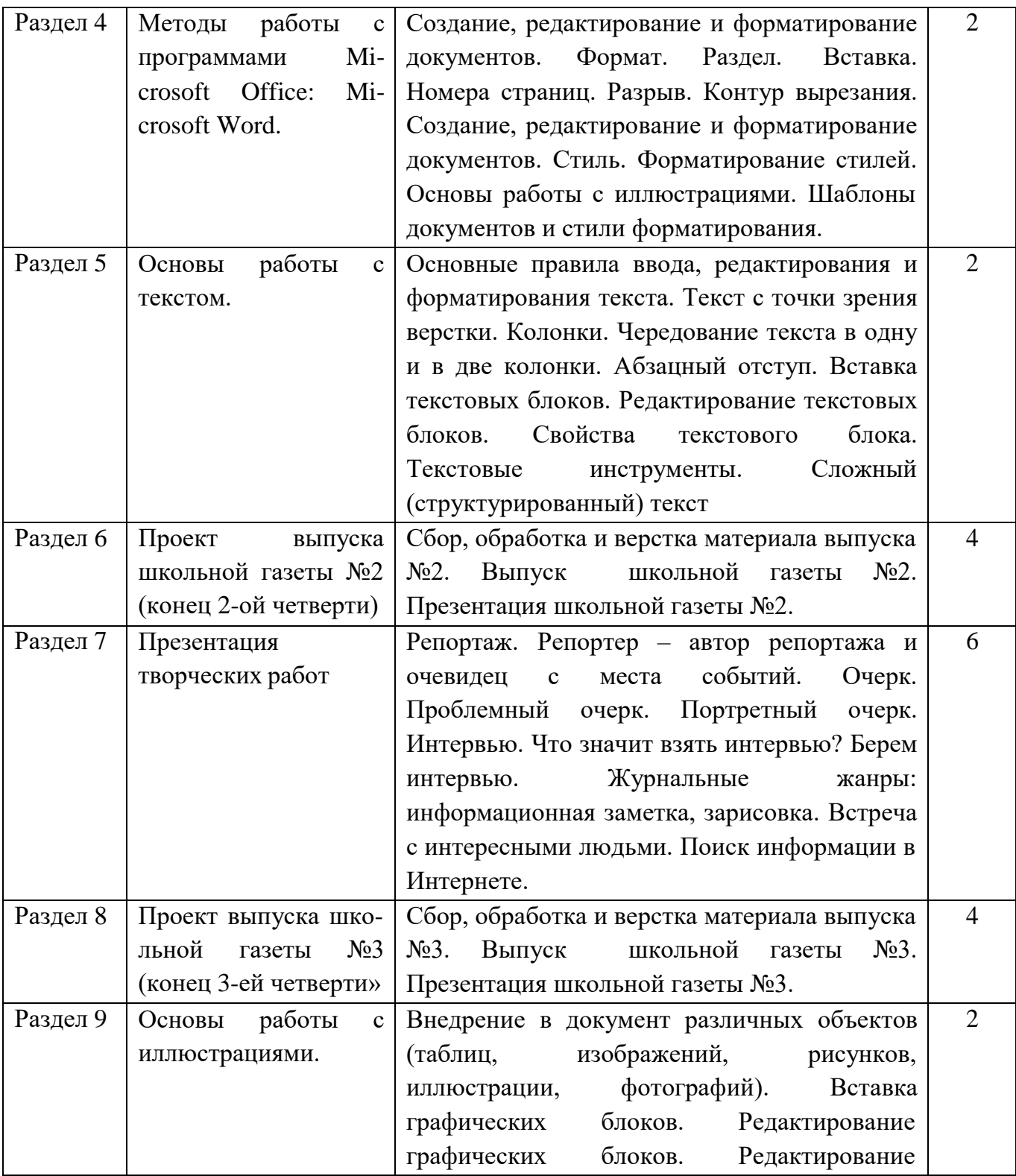

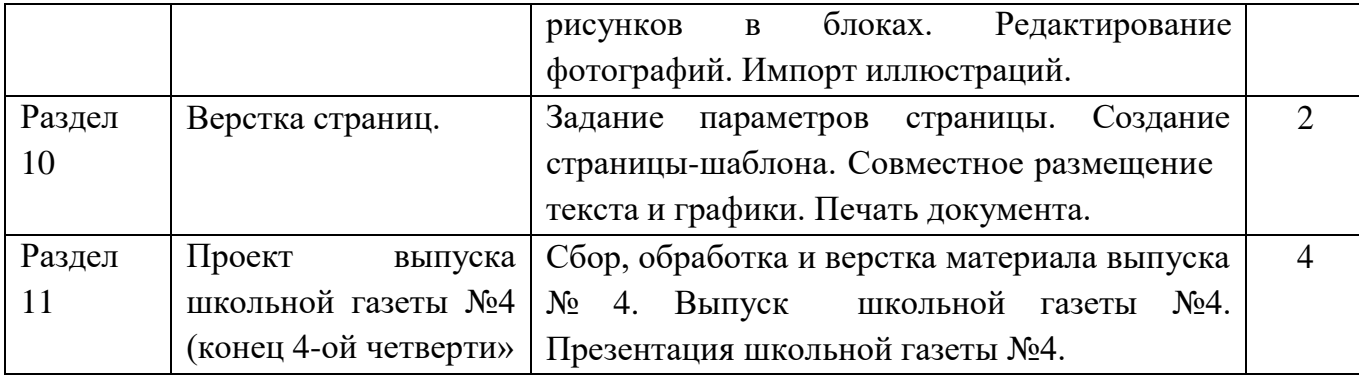

# **Тематическое планирование**

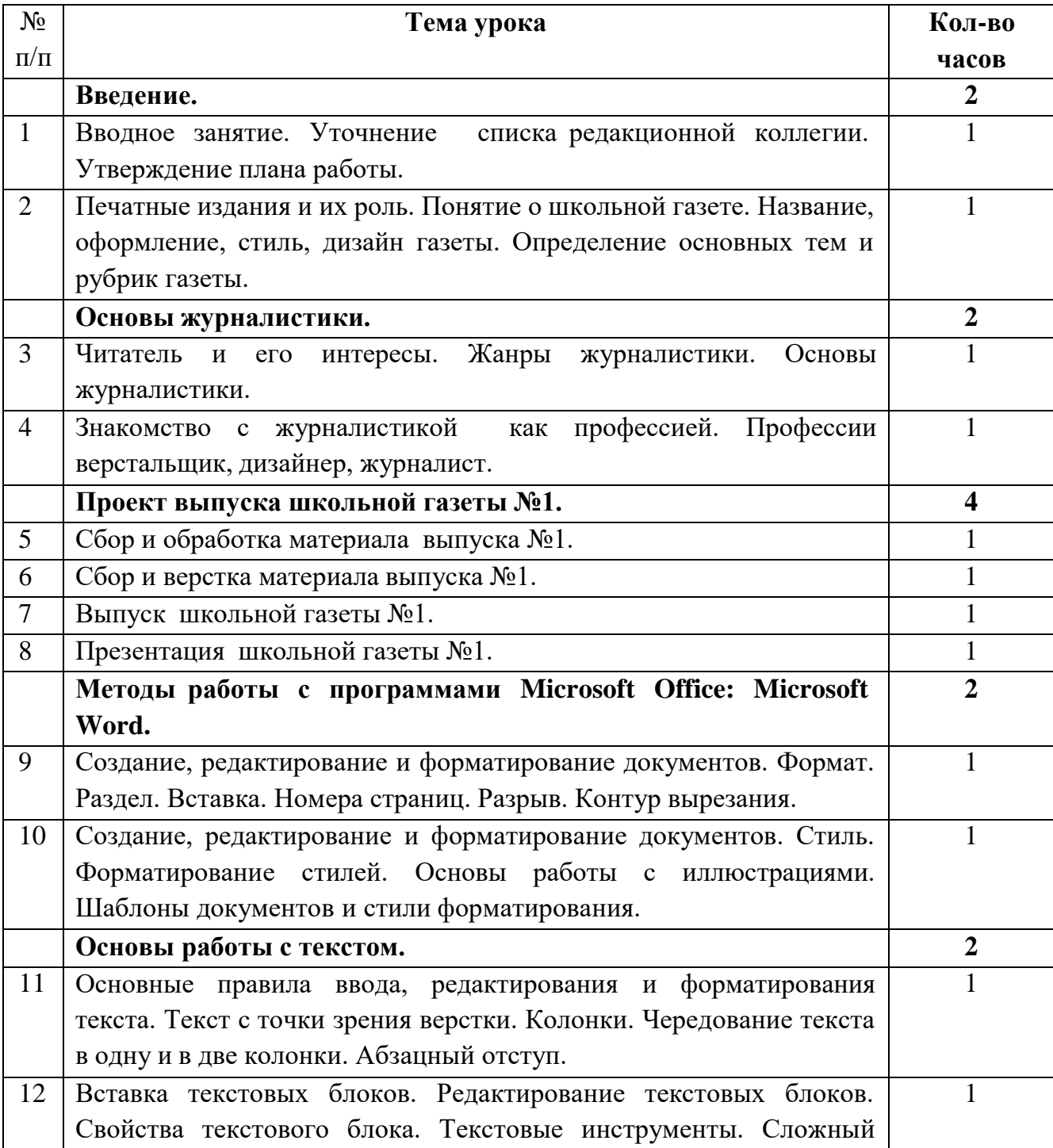

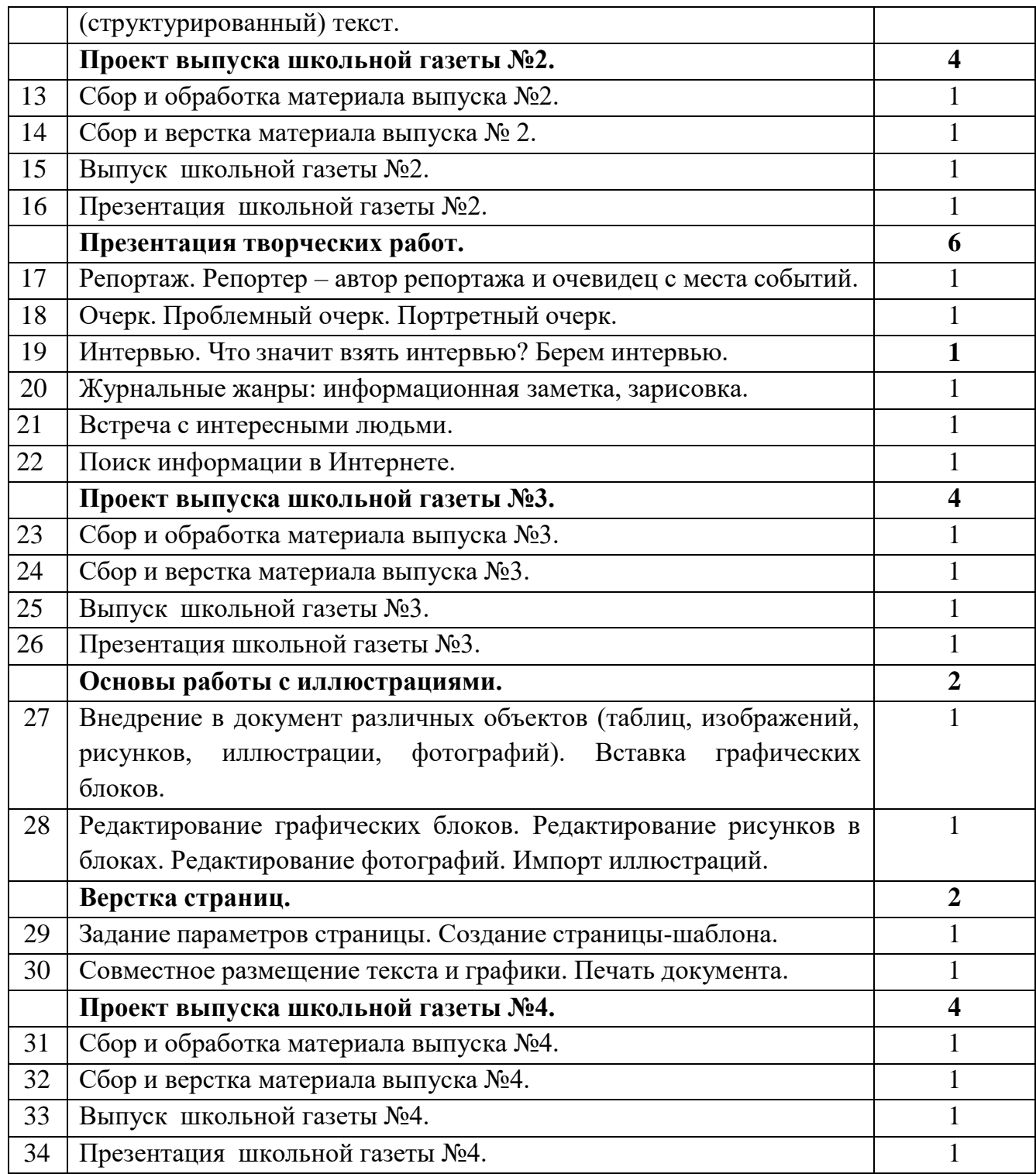

## **Тематическое планирование на 2-е полугодие**

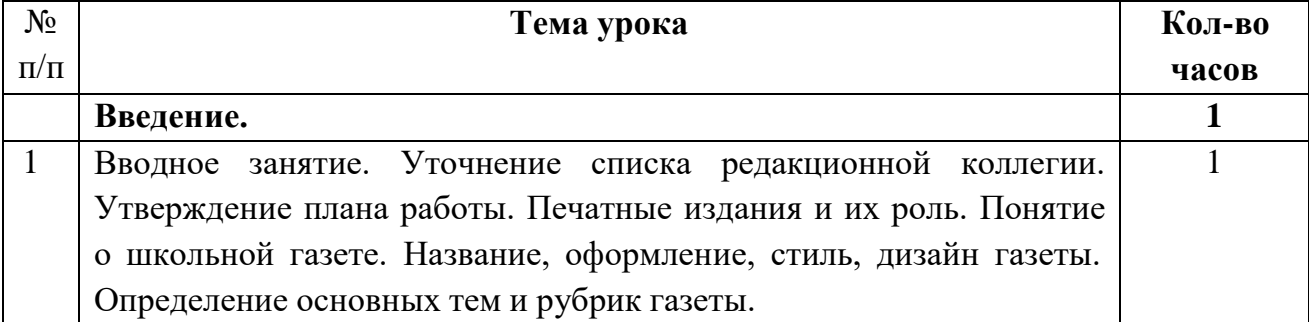

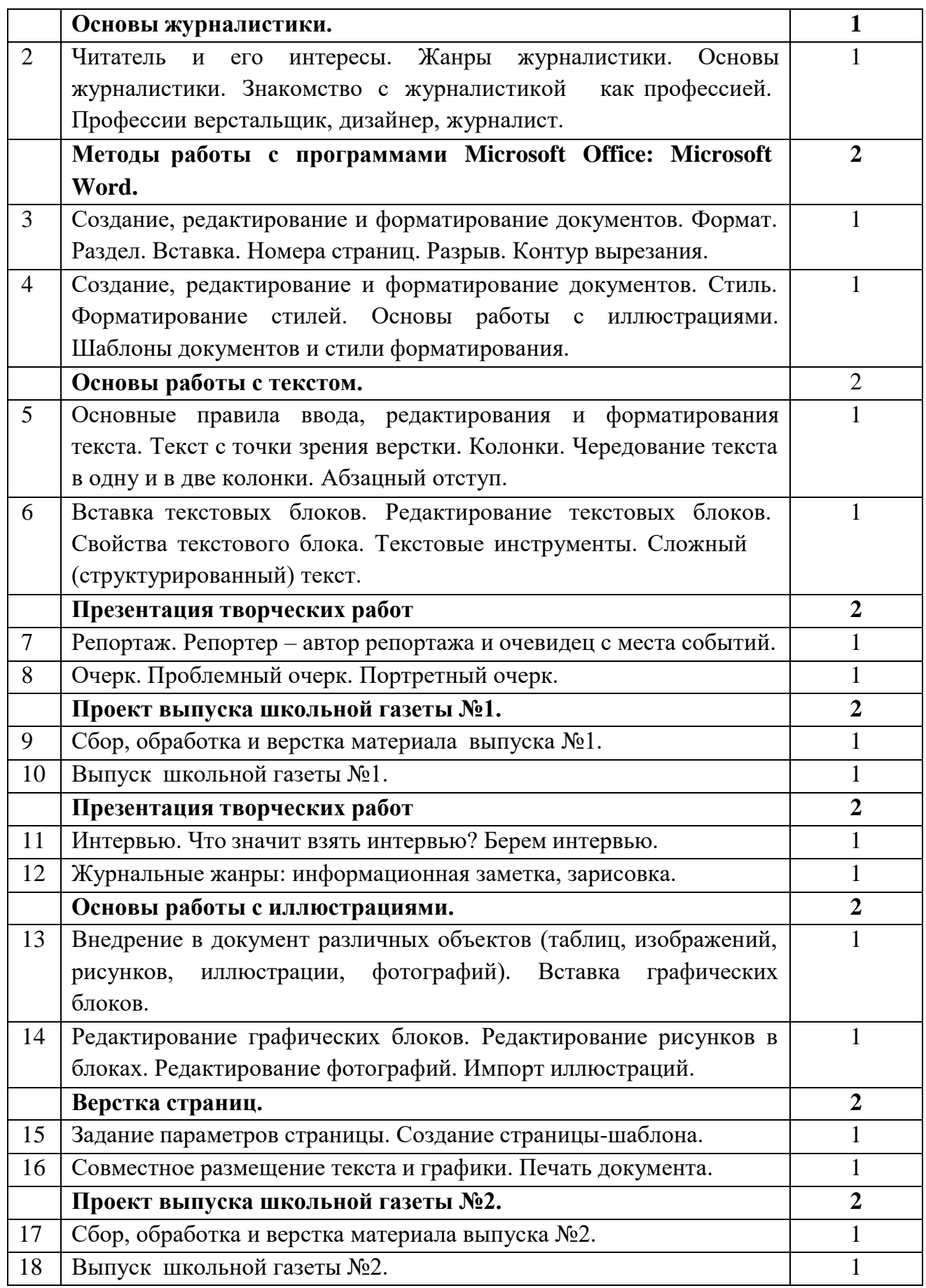